# Map3D Cloud

## User manual

### **Questions & Answers:**

### What is Cloud Interface?

Cloud Interface is a very simple but powerful way to save your map archive on a Server

### Why Cloud?

If you have more than one Computer with Map3D, you will loose a lot of time to syncronize file changes between computers, often you will work on outdated files or drivers. If you have only one computer, and it fails... You will loose all your work.

### Do I Need Internet access every time?

No, all the files are stored as usual on your computer, when you have the internet access your Map3D will syncronize changes with the server.

### Should i do any more work using Cloud Interface?

If you configure the Map3d To share files automatically, all the backups are manteined and syncronized without additional work.

If you want to share only some files, you have to select and send them over the cloud.

### **About Security?**

All the files are encripted locally with a password and sent over the internet encrypted and compressed.

The Server manteiner cannot open files and see contents.

If you forget your file password you cannot recover the files.

If you have enough knowledge, you can setup a private server, hosted on your computers, so data will never leave your office.

### **Public Files?**

Yes, since we have a server environment we want to give you the possibility to upload public files, this means that the files will be available to all Map3d Customers. In this way everybody can benefit of original files and any data you want to share.

It's also possible to disable public files listings, so only private data is displayed.

If you want to partecipate with public files, be sure to name them correctly, it's really important to set-up make, model and car version accurately to avoid duplicate models and confusion to the users.

### Can i setup a workgrup?

If you have a private server you can give access to all your work partners, PUBLIC Files will be available to all the server's users.

### **Cloud Configuration:**

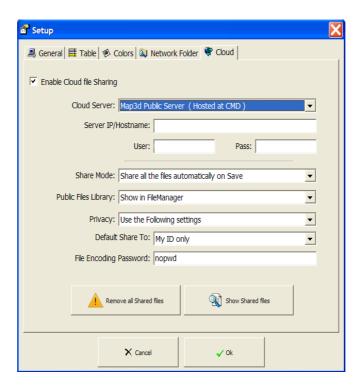

Just click on Map3D Menu File  $\rightarrow$  Setup  $\rightarrow$  Cloud You can choose Map3d Public Server or your Private Server If you want to be prompted on every file, Select "Ask every time" under Privacy, or just enter a file encoding Password and don't forget it. With the shown configuration, the cloud will work without disturbing you at every file.

### Setup a private Cloud Server

You can easily set-up a private cloud server using any FTP server on the market. I suggest Filezilla, a free, easy and powerful solution available on windows PC.

Once you installed the FTP server you have to create Users and folders. Map3D will work using 2 direcories:

\IDxxx \Public

\ID1234 is the root for private files of Map3D user ID 1234, inside Map3d will load all the private data of the customer.

Public files are loaded on the \Public folder on the root.

This Public folder must be present and is common to all the FTP users.

### File Manager

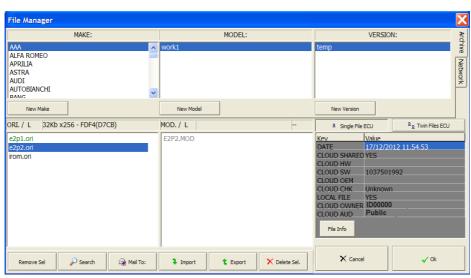

You have 3 different colors for files:

Black: File is present on local HD only

Green: Files is present on local HD and on the server

Grey: File is present only on the server

If you select a Cloud File, you will have all the file info on the right panel, you will know the File Owner and the file audience.

### Terms of service: January 29, 2013

Thank you for using Map3DCloud! These terms of service (the "Terms") govern your access to and use of Map3DCloud ("we" or "our") websites and services (the "Services"), so please carefully read them before using the Services.

By using the Services you agree to be bound by these Terms. If you are using the Services on behalf of an organization, you are agreeing to these Terms for that organization and promising that you have the authority to bind that organization to these terms. In that case, "you" and "your" will refer to that organization.

You may use the Services only in compliance with these Terms. You may use the Services only if you have the power to form a contract with Flashtec and are not barred under any applicable laws from doing so. The Services may continue to change over time as we refine and add more features. We may stop, suspend, or modify the Services at any time without prior notice to you. We may also remove any content from our Services at our discretion.

### Your Stuff & Your Privacy

By using our Services you provide us with information and files that you submit to Map3DCloud (together, "your stuff"). You retain full ownership to your stuff. We don't claim any ownership to any of it. These Terms do not grant us any rights to your stuff or intellectual property except for the limited rights that are needed to run the Services, as explained below.

We may need your permission to do things you ask us to do with your stuff, for example, hosting your files, or sharing them at your direction. This includes design choices we make to technically administer our Services, for example, how we redundantly backup data to keep it safe. You give us the permissions we need to do those things solely to provide the Services. This permission also extends to trusted third parties we work with to provide the Services, for example our internet provider, which provides our storage space (again, only to provide the Services).

To be clear, we won't share your content with others, including law enforcement, for any purpose unless you direct us to. You are solely responsible for your conduct, the content of your files, and your communications with others while using the Services. For example, it's your responsibility to ensure that you have the rights or permission needed to comply with these Terms. We may choose to review public content for compliance with our community guidelines, but you acknowledge that Flashtec has no obligation to monitor any information on the Services. We are not responsible for the accuracy, completeness, appropriateness, or legality of files, user posts, or any other information you may be able to access using the Services.

### Sharing Your Stuff

The Services provide features that allow you to share your stuff and make it public. There are many things that users may do with that stuff (for example, copy it, modify it, re-share it). Please consider carefully what you choose to share or make public. Flashtec has no responsibility for that activity.

#### Your Responsibilities

Files and other content in the Services may be protected by intellectual property rights of others. Please do not copy, upload, download, or share files unless you have the right to do so. You, not Flashtec, will be fully responsible and liable for what you copy, share, upload, download or otherwise use while using the Services. You must not upload spyware or any other malicious software to the Service.

You, and not Flashtec, are responsible for maintaining and protecting all of your stuff with valid passwords. Flashtec will not be liable for any loss or corruption of your stuff, or for any costs or expenses associated with backing up or restoring any of your stuff.

### Account Security

You are responsible for safeguarding the password that you use to protect files and you agree not to disclose your password to any third party. You are responsible for any activity using your account, whether or not you authorized that activity. You should immediately notify Flashtec of any unauthorized use of your account.

### Termination

Though we'd much rather you stay, you can stop using our Services any time. We reserve the right to suspend or end the Services at any time, with or without cause, and with or without notice. For example, we may suspend or terminate your use if you are not complying with these Terms, or use the Services in any way that would cause us legal liability or disrupt others' use of the Services. If we suspend or terminate your use, we will try to let you know in advance and help you retrieve data, though there may be some cases (for example, repeatedly or flagrantly violating these Terms, a court order, or danger to other users) where we may suspend immediately.

#### Map3DCloud is Available "AS-IS"

Though we want to provide a great service, there are certain things about the service we can't promise. For example, THE SERVICES AND SOFTWARE ARE PROVIDED "AS IS", AT YOUR OWN RISK, WITHOUT EXPRESS OR IMPLIED WARRANTY OR CONDITION OF ANY KIND. WE ALSO DISCLAIM ANY WARRANTIES OF MERCHANTABILITY, FITNESS FOR A PARTICULAR PURPOSE OR NON-INFRINGEMENT. (We are not shouting- it's just that these disclaimers are really important, so we want to highlight them). Flashtec will have no responsibility for any harm to your computer system, loss or corruption of data, or other harm that results from your access to or use of the Services or Software. Some states do not allow the types of disclaimers in this paragraph, so they may not apply to you.

#### Limitation of Liability

TO THE FULLEST EXTENT PERMITTED BY LAW, IN NO EVENT WILL FLASHTEC, ITS AFFILIATES, OFFICERS, EMPLOYEES, AGENTS, SUPPLIERS OR LICENSORS BE LIABLE FOR (A) ANY INDIRECT, SPECIAL, INCIDENTAL, PUNITIVE, EXEMPLARY OR CONSEQUENTIAL (INCLUDING LOSS OF USE, DATA, BUSINESS, OR PROFITS) DAMAGES, REGARDLESS OF LEGAL THEORY, WHETHER OR NOT FLASHTEC HAS BEEN WARNED OF THE POSSIBILITY OF SUCH DAMAGES, AND EVEN IF A REMEDY FAILS OF ITS ESSENTIAL PURPOSE;

#### Modifications

We may revise these Terms from time to time and the most current version will always be posted on our website. If a revision, in our sole discretion, is material we will notify you (for example via email to the email address associated with your account). Other changes may be posted to our blog or terms page, so please check those pages regularly. By continuing to access or use the Services after revisions become effective, you agree to be bound by the revised Terms. If you do not agree to the new terms, please stop using the Services.

### Miscellaneous Legal Terms

THESE TERMS AND THE USE OF THE SERVICES AND SOFTWARE WILL BE GOVERNED BY SWISS LAW EXCEPT FOR ITS CONFLICTS OF LAWS PRINCIPLES. ALL CLAIMS ARISING OUT OF OR RELATING TO THESE TERMS OR THE SERVICES OR SOFTWARE MUST BE LITIGATED EXCLUSIVELY IN THE FEDERAL OR STATE COURTS OF LUGANO, SWITZERLAND, AND BOTH PARTIES CONSENT TO VENUE AND PERSONAL JURISDICTION THERE. These Terms constitute the entire and exclusive agreement between you and Flashtec with respect to the Services, and supersede and replace any other agreements, terms and conditions applicable to the Services. These Terms create no third party beneficiary rights. Flashtec's failure to enforce a provision is not a waiver of its right to do so later. If a provision is found unenforceable the remaining provisions of the Agreement will remain in full effect and an enforceable term will be substituted reflecting our intent as closely as possible. You may not assign any of your rights in these Terms, and any such attempt is void, but Flashtec may assign its rights to any of its affiliates or subsidiaries, or to any successor in interest of any business associated with the Services. Flashtec and you are not legal partners or agents; instead, our relationship is that of independent contractors.